# **ECE 376 - Homework #4**

C Programming and LCD Displays Please submit as a hard copy or submit on BlackBoard

- 1) Determine how many clocks the following C code takes to execute
	- Compile and download the code (modify working code and replace the main loop)
	- Measure the frequency you see on RC0 (toggles every loop).
		- Use an osiclloscope or -
		- Connect a speaker to RC0 with a 200 Ohm resistor and measure the frequency with a cell phone app like Piano Tuner
		- RC1 is  $1/2$  the frequency of RC0, RC2 is  $1/4$ th, RC3 =  $1/8$ th, etc
	- The number of clocks it takes to execute each loop is

$$
N = \left(\frac{10,000,000}{2 \cdot Hz}\right)
$$

### 1a) Counting mod 8

unsigned char i while(1) {  $i = (i + 1)$  % 8; if(i == 0) PORTC +=  $1;$ }

$$
f(RC5) = 1220.4 \text{Hz}
$$

 $f(RCO) = 32$  x  $f(RC5) = 39,052.8$ Hz

$$
N = \left(\frac{10,000,000}{2 \cdot Hz}\right) = 128.032 \text{ clocks} / \text{toggle}
$$

 $N/8 = 16.004$  clocks / loop

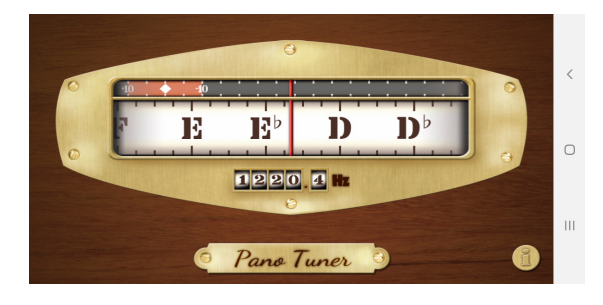

### **It takes about 16 clocks to count mod 8**

1b) Counting mod 7

unsigned char i while(1) { i = (i + 1)% 7; if(i == 0) PORTC += 1; }

 $f(RC0) = 1023.2 Hz$ 

$$
N = \left(\frac{10,000,000}{2 \cdot Hz}\right) = 4866.63 \text{ clocks} / \text{toggle}
$$
  
N / 7 = 698.09 clocks / loop

**It takes about 698 clocks to count mod 7**

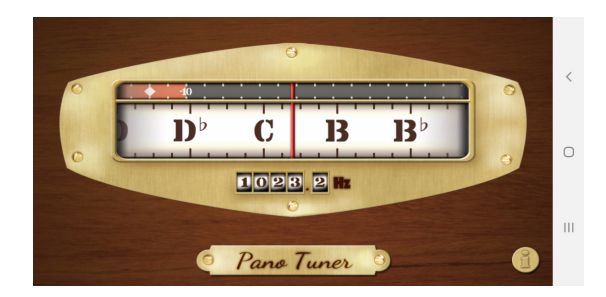

### 1c) Long Integer Division

```
 unsigned long int A, B, C;
 unsigned char i;
A = 0x12345678;B = 0x1234;while(1) {
    i = (i + 1) % 8;
    if (i == 0) PORTC += 1;C = A / B; }
```
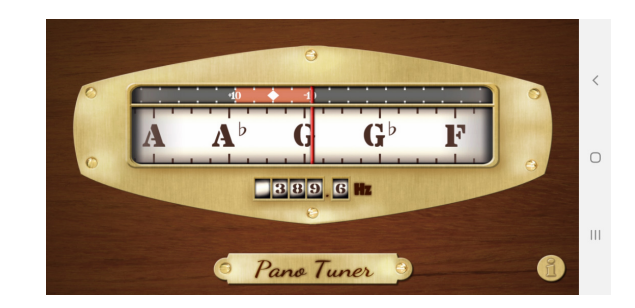

 $f(RCO) = 389.6 Hz$  $N = ($  $\left(\frac{10,000,000}{2 \cdot Hz}\right)$ 2⋅*Hz*  $\backslash$  $= 12, 833$  $N/8 = 1604$ *N*/8 − 16 = 1588

**It takes about 1588 clocks to do a long integer division**

1d) Floating Point Cosine (need to add #include <math.h>)

float A, B, C;  $A = 3.14159265379;$ while $(1)$  {  $i = (i + 1)$  % 8; if(i == 0) PORTC += 1;  $C = \cos(A);$ }

 $f(RCO) = 120.6 Hz$ 

$$
N = \left(\frac{10,000,000}{2 \cdot Hz}\right) = 41,459.37
$$

$$
\frac{N}{8} - 16 = 5166.42
$$

**It takes about 5166 clocks to do a floating point cosine function**

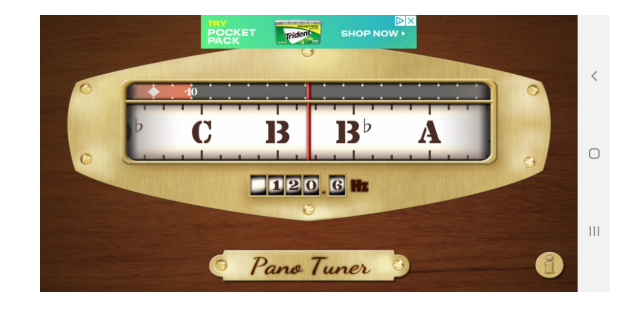

# **Beep**

2) Write a C program which plays 200Hz for 100ms on a speaker

Test Code:

```
void Beep(void) {
 unsigned int i, j;
 for(i=0; i<800; i++) {
     RC0 = !RC0;for(j=0; j<1000; j++);
    }
}
```
The measured frequency was 311.6Hz. To make the frequency 200Hz, change the counter for j:

$$
N = \left(\frac{311.6Hz}{200Hz}\right)1000 = 1558
$$

Now the frequency is 200.2Hz. For 100ms, count to 40

Final Code

```
void Beep(void) {
    unsigned int i, j;
   for(i=0; i<40; i++) {
      RC0 = !RC0;for(j=0; j<1588; j++);
    }
}
```
3) Verify the frequency and duration of your note

Frequency = 200.2Hz (from PanoTuner)

Period = 98ms (from an oscilloscope)

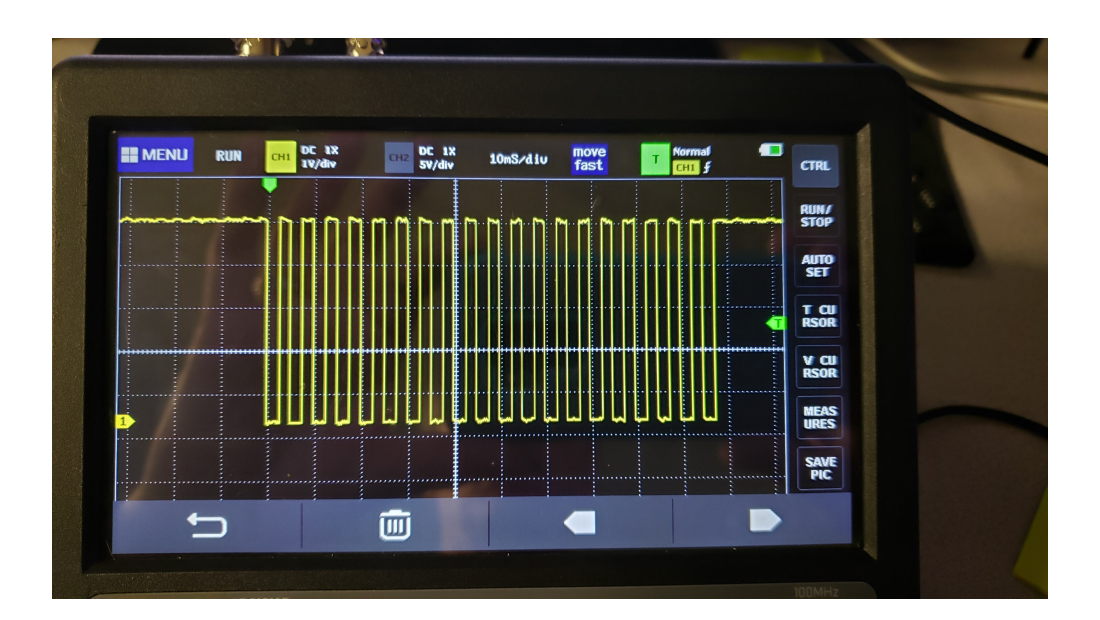

## **\$65 Roulette Wheel**

4) Give a flow chart for a program which turns your PIC into a Roulette wheel:

- On reset, you start with \$10 in your bank (which is displayed on the LCD).
- The game starts by pressing a button (RB0 .. RB7). The number you're betting on is the button you press (0..7).
- When you press and release a button, a random number, N, is generated in the range of 0..7.
- The PIC will then count (mod 8) on the LCD display 40+N times, with one count every 200ms
- Each time you count, a speaker should beep for 100ms at 200Hz (problem #2)
- If the final count matches your bet, you win \$8. If not, you lose \$1.
- The game then repeats.  $\bullet$
- The LCD displays your bank, the number you're betting on, and the current number on the roulette  $\bullet$  . wheel

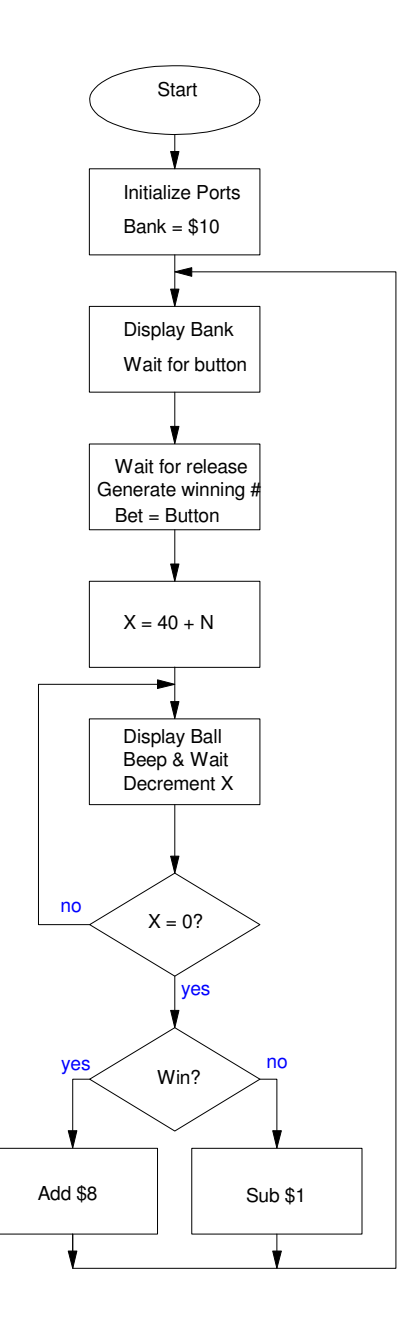

#### 5) Write the C code for a roulette wheel

```
Code:
   // Global Variables
   const unsigned char MSG0[20] = "Bank:<br>
const unsigned char MSG1[20] = "Bet: ";
   const unsigned char MSG1[20] = "Bet:
   // Subroutine Declarations
   #include <pic18.h>
   // Subroutines
   #include "lcd_portd.c"
   void Beep(void) {
       unsigned int i, j;
      for(i=0; i<20; i++) {
         RC0 = !RC0;for(j=0; j<1558; j++);
          }
       }
   // Main Routine
   void main(void)
   {
       unsigned int BANK;
       unsigned char N, X, BET;
       unsigned char i, j;
      TRISA = 0;
      TRISB = 0xFF;TRISC = 0;TRISD = 0;TRISE = 0;
      ADCON1 = 0x0F; LCD_Init();
      LCD_Move(0,0); for(i=0; i<16; i++) LCD_Write(MSG0[i]);
      LCD_Move(1,0); for(i=0; i<16; i++) LCD_Write(MSG1[i]);
      BANK = 10;while(1) {
          LCD_Move(0,8); LCD_Out(BANK, 3, 0);
         while(PORTB == 0);
          while(PORTB) {
            if(RB0) BET = 0;
            if(RB1) BET = 1;
            if(RB2) BET = 2;
            if(RB3) BET = 3;
            if(RB4) BET = 4;
            if(RB5) BET = 5;
            if(RB6) BET = 6;
            if(RB7) BET = 7;N = (N + 1) %8;
    }
         LCD_Move(1, 8); LCD_Out(BET, 3, 0);
```

```
// Easter Egg: 4 always wins
     if(BET == 4) X = 4;
```

```
for (X=0; X<40+N; X++) {
      LCD_Move(1,12); LCD_Out(X%8, 3, 0);
      Beep();
      Wait_ms(100);
       }
  X = X % 8;LCD_Move(1, 12); LCD_Out(X, 3, 0);
  if (X == BET) BANK += 8; else BANK -= 1;
   }
 }
```
6) Verify your program

On reset, you start with \$10 in your bank

• Check - bank starts at \$10

Numbers generated are random, in the range of 0..7

• Check: winning numbers were always in the range of 0..7

The LCD displays information correctly

- Bank balance is correct
- Number betting on is correct
- Current number  $(X)$  is displayed

When you win, you gain \$8. When you lose, you lose \$1.

- Check: most of the time the two numbers don't match and I lose \$1
- Once in a while, they do match and I win \$8.

#### 7) (20pt) Demonstration (in person or on a video) (1563 lines of assembly)

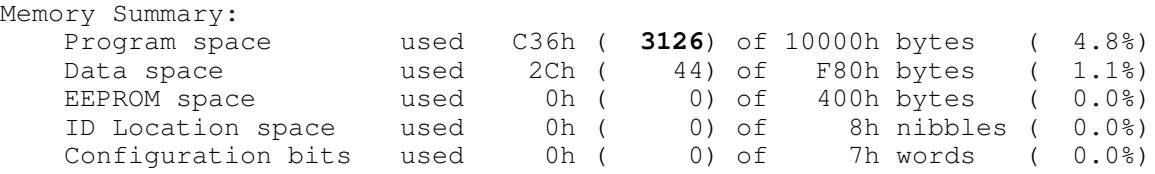

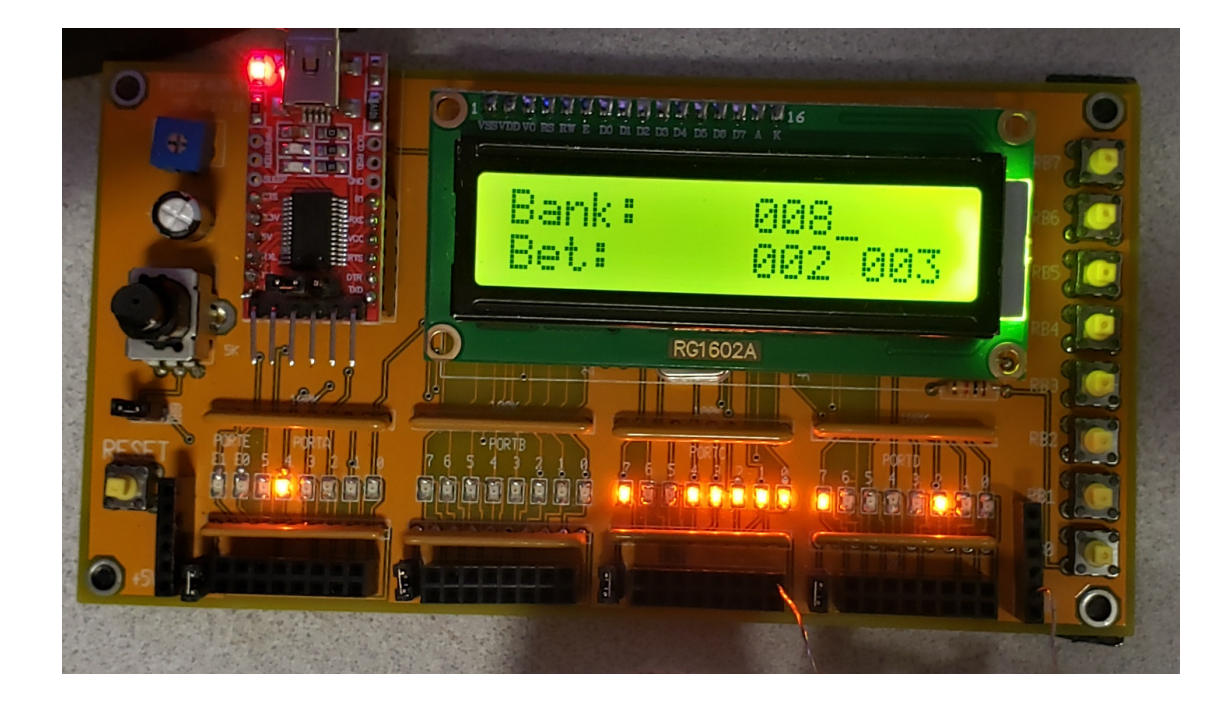